# **ANALYSIS OF PROJECT PLANNING**

# **USING CPM AND PERT**

**Rogelio Acuña** 

**Spring 2010** 

**In Partial Fulfillment of Math 4395-Senior Project** 

**Department of Computer and Mathematical Sciences** 

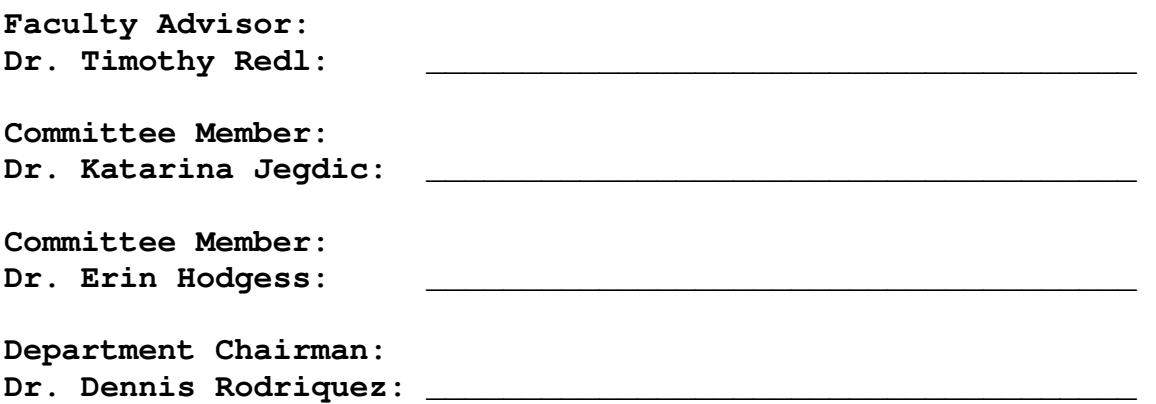

## **ABSTRACT**

This project presents an analysis of the Critical Path Method (CPM) and Project Evaluation Review Technique (PERT) in Project Planning. It highlights the means by which a network diagram is constructed from a list of project activities and the computation involved for each method. The project will consist of examples problems, along with a complex problem constructed from scratch, using both CPM and PERT, and compare results highlighting advantages and disadvantages of each methods.

### **ACKNOWLEDGEMENTS**

First and foremost, I would like to thank my wife, Karina, for all her support and encouragement. I would also like to thank Dr Redl, for his enthusiasm, genuine interest in the success of his students, and sparking my interest in Operation Research, and all the staff in the Computer and Mathematical Science department, and last but not least, to all the friends I've made at the University of Houston-Downtown. Thank you all very much.

# **TABLE OF CONTENTS**

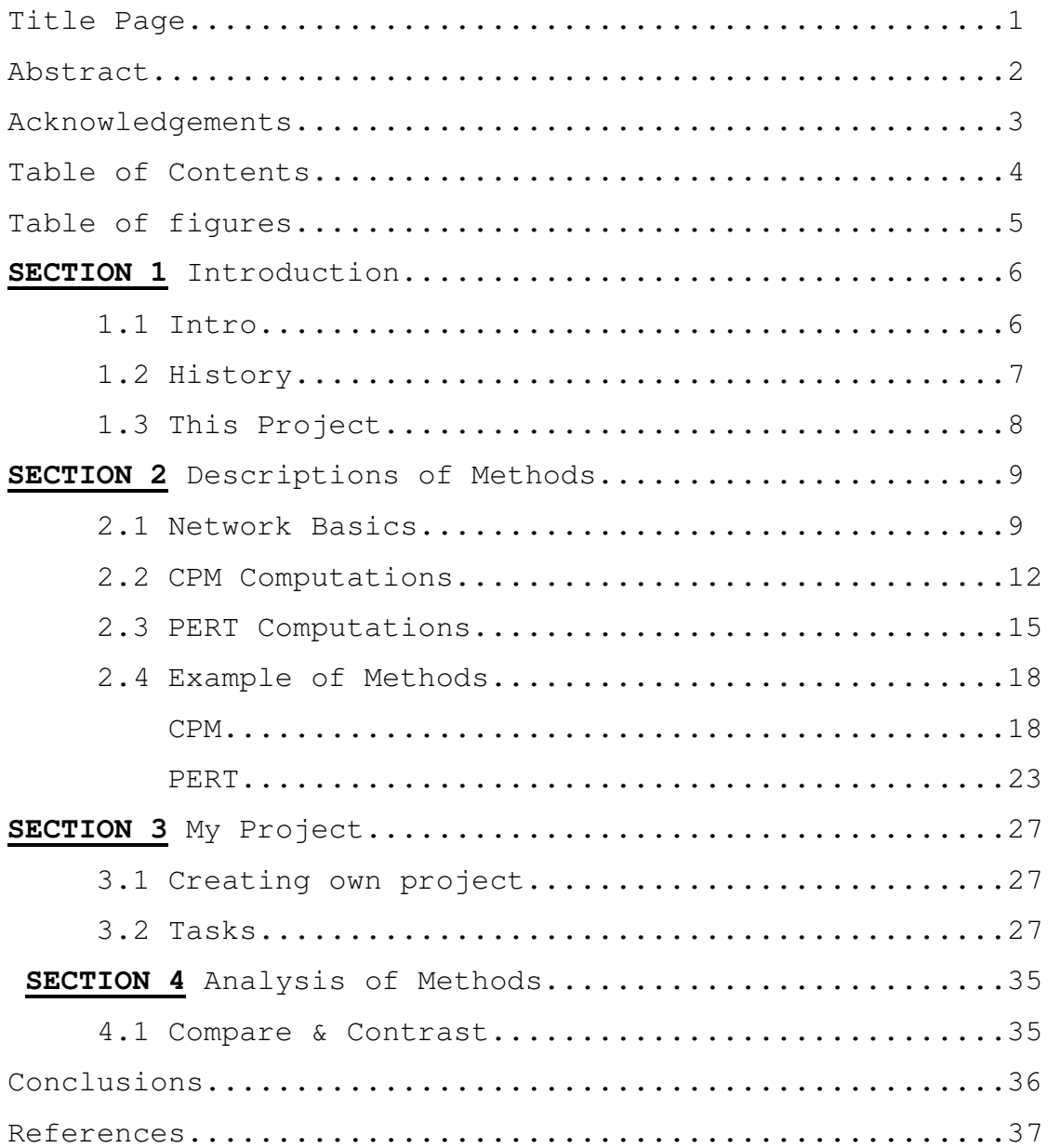

# **Table of Figures**

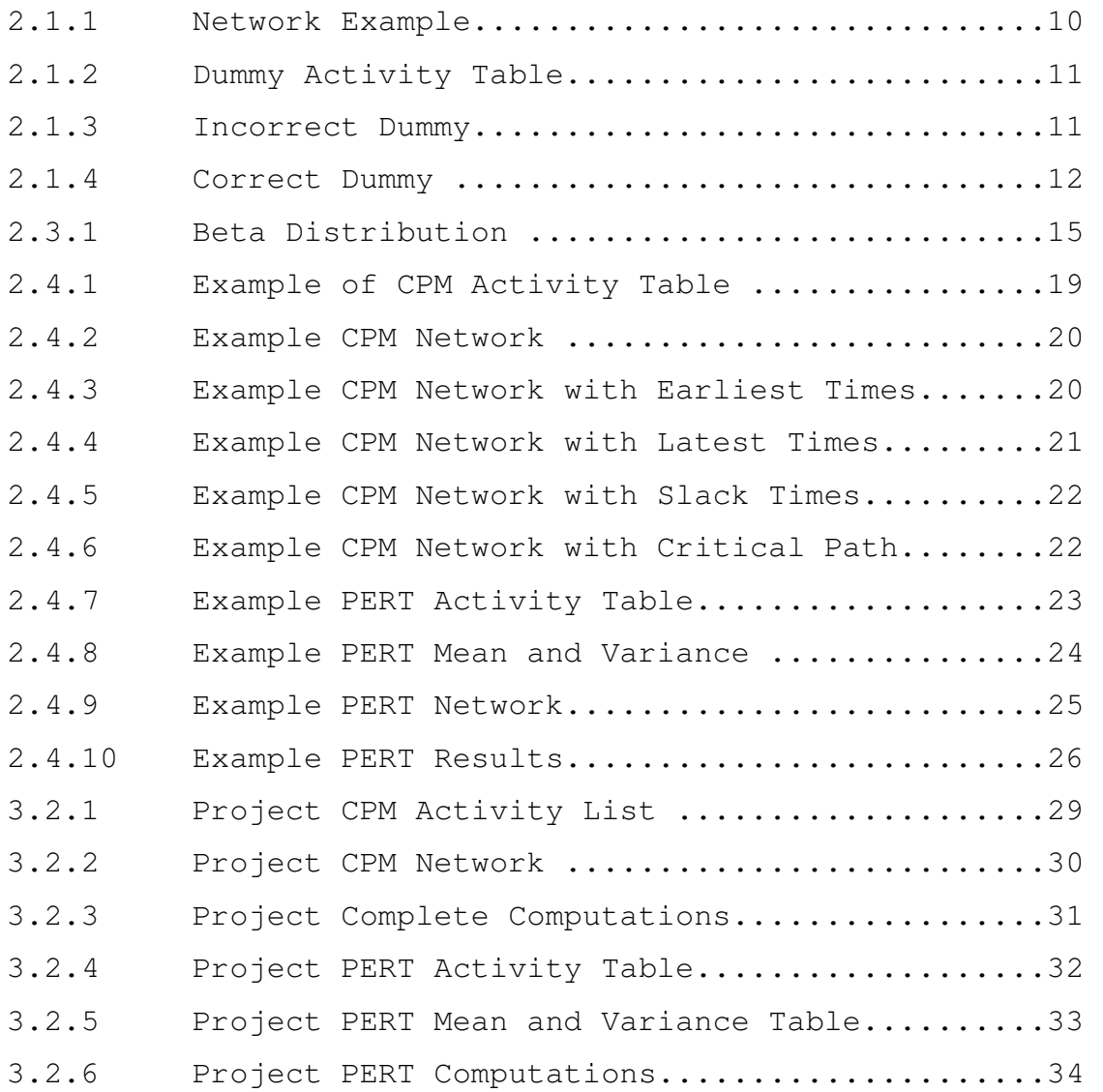

# **Section 1 INTRODUCTION**

# **1.1 INTRO**

Working Americans typically follow a morning routine that begins with waking up, and ends with arriving at work. While everyone's routine will vary in number of tasks, and tasks themselves, the majority of routine include two things: a clean shower and getting dressed. Its obvious getting dressed for work before showering is not efficient and can cause you to be late for work, but what is not so apparent is our routine is actually a project. The complete project begins with waking up and is completed when we arrive at work. Tasks like a morning jog, eating breakfast, taking a shower, and getting dressed are activities which must be completed in order to complete the project. This is project planning in its simplest form. Whether we do it mentally or use pen and paper, we plan for every project in an effort to save time, money, and avoid headaches. On the corporate level giving incorrect estimates, failing to meet deadlines, and oversight can lead to loss of revenue and marginal profit. Project planning is a vital tool, without it constructing a 20-story skyscraper would be nearly impossible.

In the 1950's both government agencies and the private sector became more interested in efficiency pertaining to large projects. One example was a study conducted in Great Britain by

-

the Operational Research Section of the Central Electricity Generating Board, which examined problems with refurbishing a generating plant. By 1957 they devised a technique which reduced the overhaul time to 42% of the average time required for the project. There are two main techniques pertaining to project planning in use today: the Critical Path Method (CPM) and the Project Evaluation and Review Technique (PERT).

#### **1.2 HISTORY**

### **Critical Path Method (CPM)**

The Critical Path Method, sometimes referred to as Critical Path Analysis (CPA) was developed in the 1950's by DuPont Corporation and Remington Rand Corporation. It was specifically developed to manage power plant maintenance projects. They wanted to develop a management tool that would help in the scheduling of chemical plant shut downs for maintenance and then restarting them once maintenance was complete. The CPM methods saved the company one million dollars in the first year of use.

#### **Project Evaluation and Review Technique (PERT)**

Separate but similar work was also being conducted in the mid 1950's by the United States Navy. The US government discovered the Russians were developing their own missile technology, and because national security was at stake the Navy immediately launched their own program to close the missile gap.

-

The project was enormous, and so it was important for the Navy to conduct research on planning and controlling complicated projects. The research was referred to as the Program Evaluation Research Task (code-name PERT). In February of 1958, Dr. C.E. Clark, from the PERT team, introduced the first arrow diagram. PERT, later referred to as the Program Evaluation and Review Technique, was applied to the Fleet Ballistic Missile Program later that year. With over 3,000 contractors, vendors, and other teams involved, it was of strategic importance to complete the project quickly and efficiently. PERT proved its worth, and was given credit for taking two years off the estimated time needed to develop the Polaris missile, and is still the standard for all Navy projects today.

## **1.3 THIS PROJECT**

CPM and PERT were developed independently, but their main difference is that CPM uses deterministic (known) activity durations and PERT consists of probabilistic activity durations. In this project I will be analyzing both methods and demonstrating their application through example. I will also create an example from scratch, solve using both methods, and analyze the results, highlighting advantages and disadvantages of both methods.

# **SECTION 2 DESCRIPTION OF METHODS**

## **2.1 NETWORK BASICS**

Both CPM and PERT are network based techniques. They are vital tools in the planning, scheduling, and control of projects. A project is a collection of interrelated activities with each activity consuming time and resources. In order to use either method you must:

- (1) Define the activities involved for each project.
- (2) Define the precedence relationship of activities:
	- Can the activity be completed independently of other activities?

 - Must the activity be preceded by another activity? Once you have this information a network can be created showing the precedence relationship. The next step involves specific computations to develop a time schedule for the project.

### **CONSTRUCTING THE NETWORK**

Each activity is represented by an arc pointing in the direction of progress. The nodes establish precedence relationships among different activities. There are three rules for constructing the network:

RULE 1: Each activity is represented by one, and only one, arc.

 -

- RULE 2: Each activity must be identified by two distinct end nodes.
- RULE 3: Maintain correct precedence relationship as you add activities to network. The following must be considered:

1) What activities must immediately precede the current activity?

2) What activities must follow the current activity?

What activities must occur concurrently with current activity?

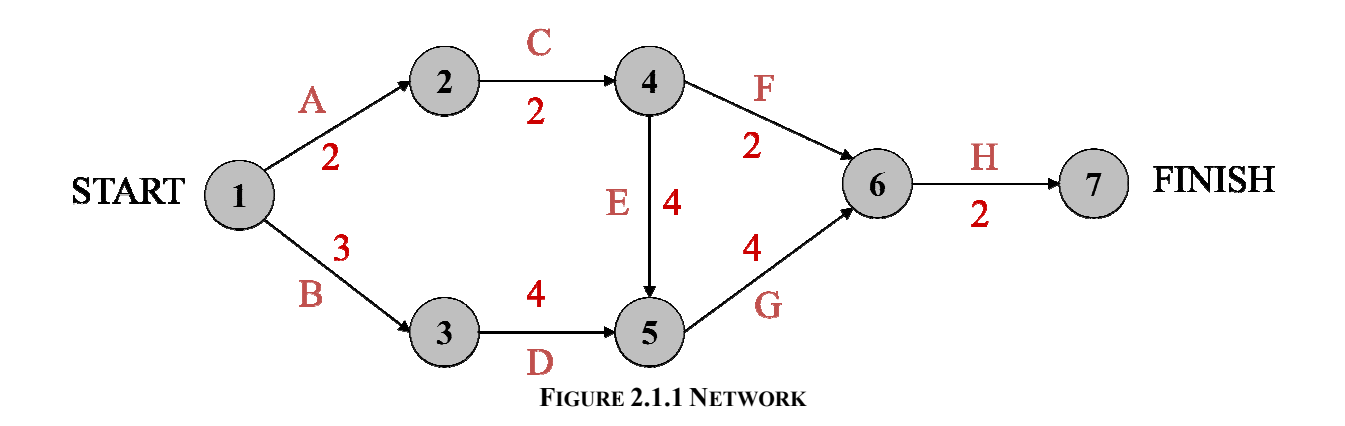

# DUMMY ACTIVITIES

Dummy activities are used to show correct precedence. They consume no time or resources and are usually represented with a dashed arc and labeled with  $D_i$ , where  $(i=1, 2, 3, ..., n)$ . There is no set number of how many dummy activities you can use.

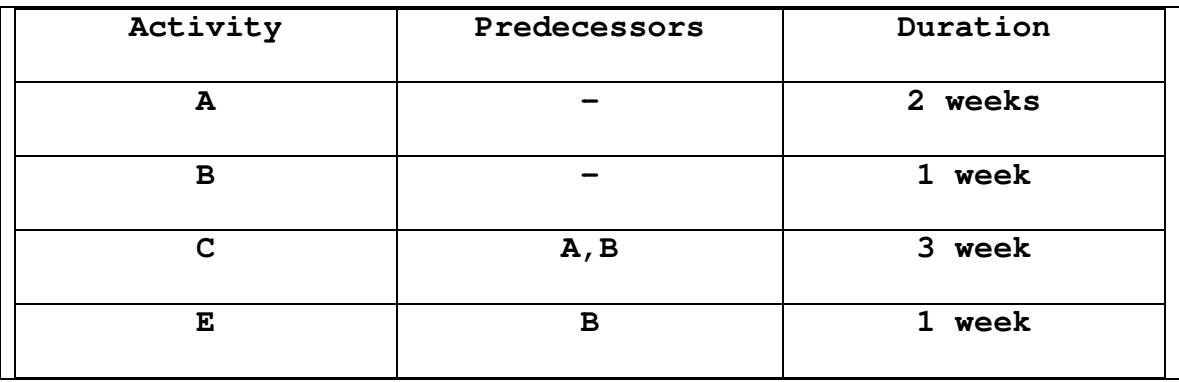

Suppose you have the following network to construct:

FIGURE 2.1.2 DUMMY ACTIVITY TABLE

Without using a dummy arc your network can look like this:

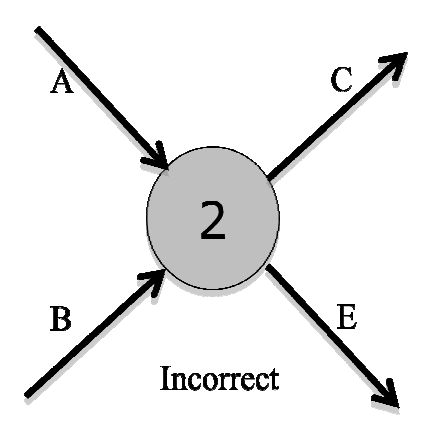

FIGURE 2.1.3 INCORRECT DUMMY

This diagram shows that activity E cannot begin until both activity A and B are completed, which is incorrect. According to our activity table, for activity E to begin it only needs activity B (not A) to be completed. The use of a dummy arc can correct as demonstrated in FIGURE 2.1.4.

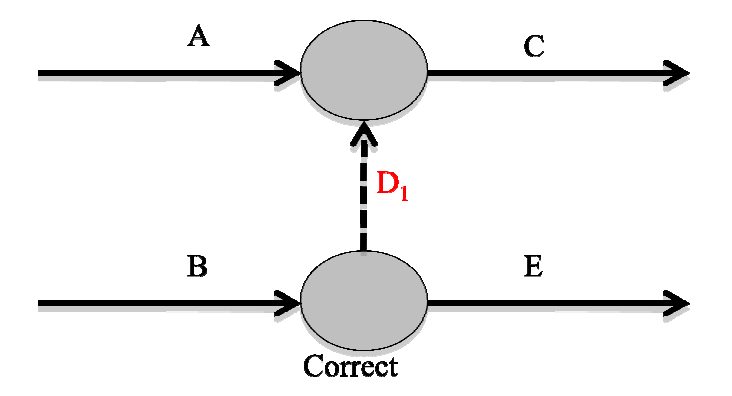

FIGURE 2.1.4 CORRECT DUMMY

# 2.2 CPM COMPUTATIONS

A critical activity is an activity that has no leeway in determining its start and finish times. If a critical activity runs late, then the entire project will run late. A noncritical activity is an activity that allows some scheduling slack, meaning it can be advanced or delayed (within limits) without affecting the completion time of the project. An event is defined as a point in time when activities are completed and another activity is started. In terms of a network, an event corresponds to a node.

 $E_j$  = Earliest occurrence time of event j.

 $L_i$  = latest occurrence time of event j.

 $D_{ij}$  = Duration of activity.

The critical path calculations involve two passes: The forward pass determines the earliest occurrence times of the

events, and the **backward pass** calculates their latest occurrence times.

# **Forward Pass (Earliest Occurrence Times).**

The computation starts at node 1 and advance recursively to end node n.

- Step 1: Set **E1=0** (indicates the project starts at node 1 and time 0). The first node of the network will never have any nodes going into it, so that is why it will always be zero.
- General step j. Given that nodes **p**, **q**,..., and **v** are linked directly to node j by incoming activities **(p,j)**, **(q,j)**,..., and **(v,j)** and that the earliest occurrence times of events (nodes) **p**, **q**,..., and **v** have already been computed, then the earliest occurrence time of event **j** is computed as

# $E_j$  =  $max{E_{p}} + D_{pj}$ ,  $E_q + D_{qj}$ , ..., $E_v + D_{vj}$

Step 3: Calculate **Ej** for every node until you reach the final node, **n**.

# **Backward Pass (Latest Occurrence Times Lj)**.

Once you have computed the forward pass , the backward pass computations start at the final node n and end at node 1.

Step 1: Set **Ln= En** (indicates that the earliest and latest occurrence of the last node of the project are the same.

General step j. Given that nodes **p**, **q**,..., and **v** are linked directly to node **j** by outgoing activities  $(j, p)$ ,  $(j, q)$ , ...,  $(j, v)$  and that the latest occurrence times of events (nodes) **p**, **q**,..., and **v** have already been computed, then the latest occurrence time of event j is computed as

# $L_j$  =  $\min\{L_p + D_{jp}, L_q + D_{jq}, \ldots, L_v + D_{jv}\}$

Step 3: Calculate **Ej** for every node until you reach the final node, **n**.

Based on the preceding calculations, an activity **(i,j)** will be critical if it satisfies three conditions:

- 1)  $L_i = E_i$
- 2)  $L_i = E_i$
- 3)  $L_j L_i = E_j E_i = D_{ij}$

The three conditions state that the earliest and latest occurrence times of end nodes **i** and **j** are equal and the duration **Dij** fits "tightly" in the specified time span. An Activity that does not satisfy all three conditions is thus noncritical. By definition, the critical activities of a network must constitute an uninterrupted path that spans the entire network from start to finish.

# **Determination of the Slacks (Sij):**

Slack times give you the amount of time an activity can run late without delaying your project. Consequently a slack time of zero identifies a critical activity.

# $S_{ij}$  =  $L_j$  -  $E_i$  -  $D_{ij}$

#### **2.3 PERT COMPUTATIONS**

Pert differs from CPM in that it bases the duration of an activity on three estimates:

- 1. **Optimistic time, a,** which occurs when execution goes extremely well.
- 2. **Most likely time, m,** which occurs when execution is done under normal conditions.
- 3. **Pessimistic time, b,** which occurs when execution goes extremely poorly.

The PERT method was motivated by the assumption that the activity time was a random variable with a beta distribution. Unlike the normal distribution, which has an infinite range and is symmetrical, the **beta distribution** has a minimal and maximum value, and is capable of assuming a wide variety of shapes. A typical beta distribution can be seen in FIGURE 2.3.1.

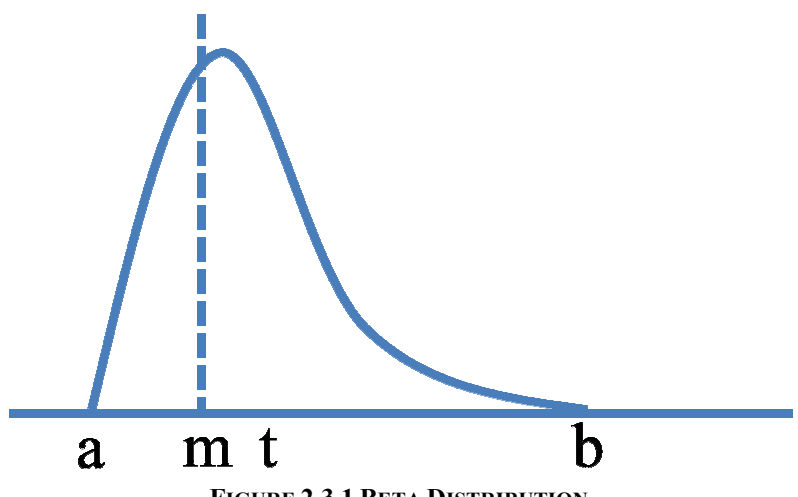

**FIGURE 2.3.1 BETA DISTRIBUTION** 

The expected value (the average duration time, mean,) of beta distribution is approximately:

Note: the estimate is a weighted average of the values of a, m, and b, where the weights  $(- - )$  sum to 1. This means that the estimate will always lie between a and b.

The standard deviation of an activity time is estimated by assuming that there are six standard deviations between the optimistic and pessimistic times:

 $i \overline{\mathbf{y}} =$ 

Once we compute the standard deviation we can compute the variance of the activity by  $var_{ij} = (u_{ij})^2 =$  -

The purpose of PERT is to analyze the probability that a critical path will be finished by any given time. The analysis proceeds as followed:

- 1) Let T equal the total time that will be taken by the activities on a critical path.
- 2) Find the probability that the value of T will turn out to be less than or equal to any specified value of interest.
	- a. The activity times are independent random variables. This is a valid assumption for most PERT networks.
	- b. The random variable T has an approximately normal distribution. This assumption relies on the central limit theorem, which in broad terms states that the sum of independent random variables is approximately normally distributed.

## Then  $T \leq 22$

We will want to convert T to a standard normal random variable and use a Z table. The first step is to find the standard deviation of T (standard deviation of the path). To do this we need the variance of T (variance of the path).

To find the **variance of a path,** we add all the variance for a path we wish to take. For example if we have a path consisting of activities starting at activity A and finishing at activity D, such that, A-B-C-D, and we wish to find the probability that we can complete activity D within 5 days, we

will need to know the standard deviation of the path, but to do that we must know the variance of the path. The variance of the path is just calculated by adding the variance of each activity.

Var T=(var for activity A) + (var for activity B) + (var for activity C)+(var for activity D)

We can now calculate the **standard deviation of the path**, which is simply:  $\sqrt{Var\ T}$ 

Finally, we now need to convert T to a standard normal random

variable, Z, in the usually way: 
$$
Z = \frac{T - \mu}{\sigma}
$$

Recall that **µ** is mean **(**the expected completion time). We know use the Z score to calculate the probability.

### **2.4 EXAMPLE OF METHODS**

 We will now apply both CPM and Pert to the following example:

A publisher has a contract with an author to publish a textbook. The (simplified) activities associated with the production of the textbook are given. The author is required to submit to the publisher a hard copy and a computer file of the manuscript.

#### **CPM Method**

 A list of activities is provided. Using the CPM method we can find out the completion time of the project. We will also determine which activities are critical activities-activities

that if delayed would delay the completion of the project, and slack times for non-critical activities-the amount of time a non-critical activity can be delayed (run late) without effecting the completion time of the project.

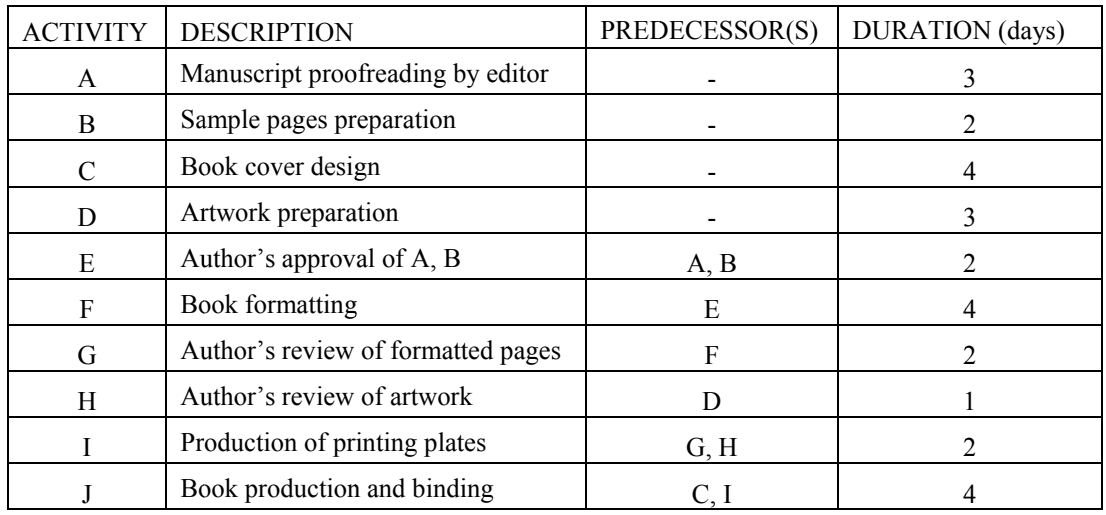

FIGURE 2.4.1 EXAMPLE CPM ACTIVITY TABLE

Based on the table we can now construct a network, shown in FIGURE 2.4.2.

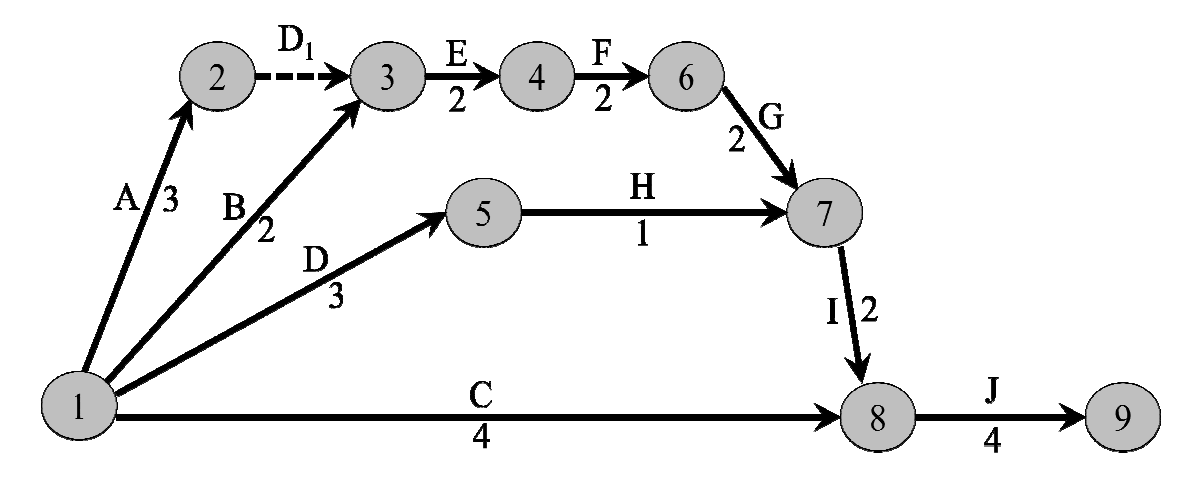

FIGURE 2.4.2 EXAMPLE NETWORK

In our example one dummy arc was needed to show the correct precedence for activity E to begin. The next step is to

calculate the forward pass to determine the latest times an event can begin.

We will begin by calculating the Earliest Occurrence Time,  $E_j$ , by doing a forward pass. So, we will first set  $E_1=0$ . Since there is only one arc coming into Node 2 (From Node A) the earliest occurrence time to  $E_2=3$ . If  $E_j$  has more than one are coming in to it,  $E_j$  = maximum of the sums  $(E_i + T_{ij})$  coming into  $E_j$ . FIGURE 2.4.3 shows the complete Earliest Occurrence Time computations.

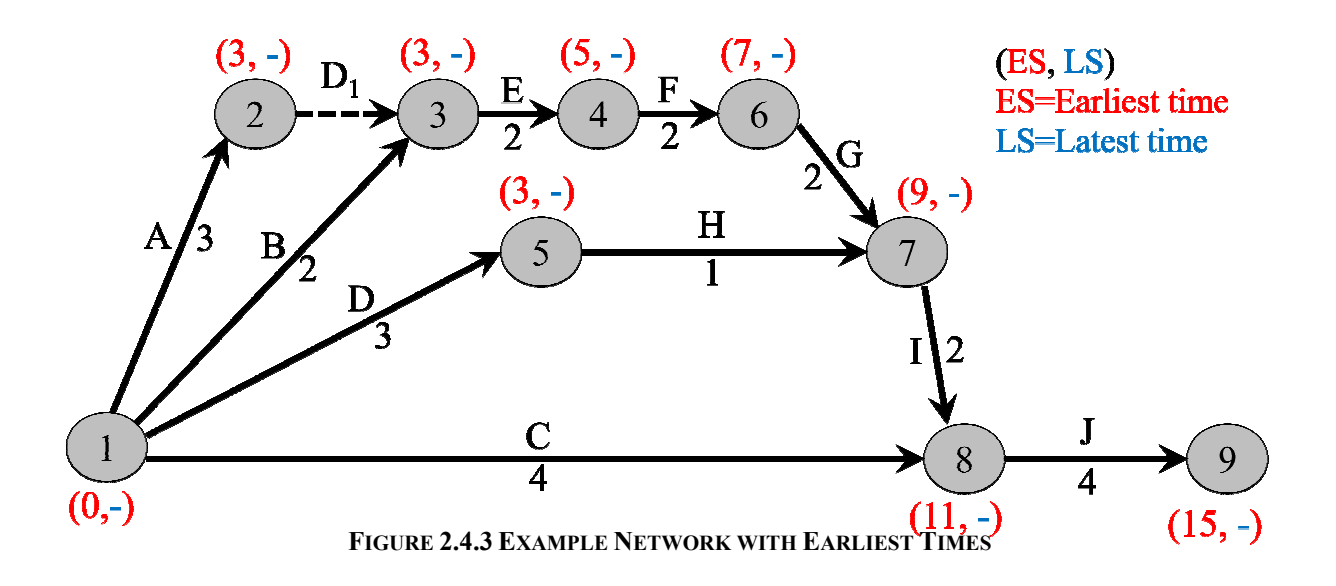

The results have given us  $E_9=15$ 

Now we can compute the Latest Occurrence Times,  $L_{i}$ , using a Backwards Pass. We will set  $L_{n=} E_n$  (with n being the completion node, the last node). So  $L_9 = E_9 = 15$ .

FIGURE 2.4.4 has the complete Backwards pass of our example.

#### FIGURE 2.4.4 EXAMPLE NETWORK WITH LATEST TIMES

Now we can compute the slack times,  $S_{ij}$ , for each activity. To do this we will use the formula  $S_{ij}=L_j-E_i-D_{ij}$ . So for example we will calculate

 $S_{18}$  (Slack time for activity C)=  $L_8 - E_1 - D_{18} = 11 - 0 - 4 = 7$ So  $S_{18}=7$ , which means that activity C can be delayed 7 days and

it will not make the activity late shown in FIGURE 2.4.5.

#### FIGURE 2.4.5 EXAMPLE NETWORK WITH SLACK TIMES

Once we compute the slack times for all activities we can now identify the critical activities, which are all activities with a slack time=0. The critical path is identified in red in FIGURE 2.4.6.

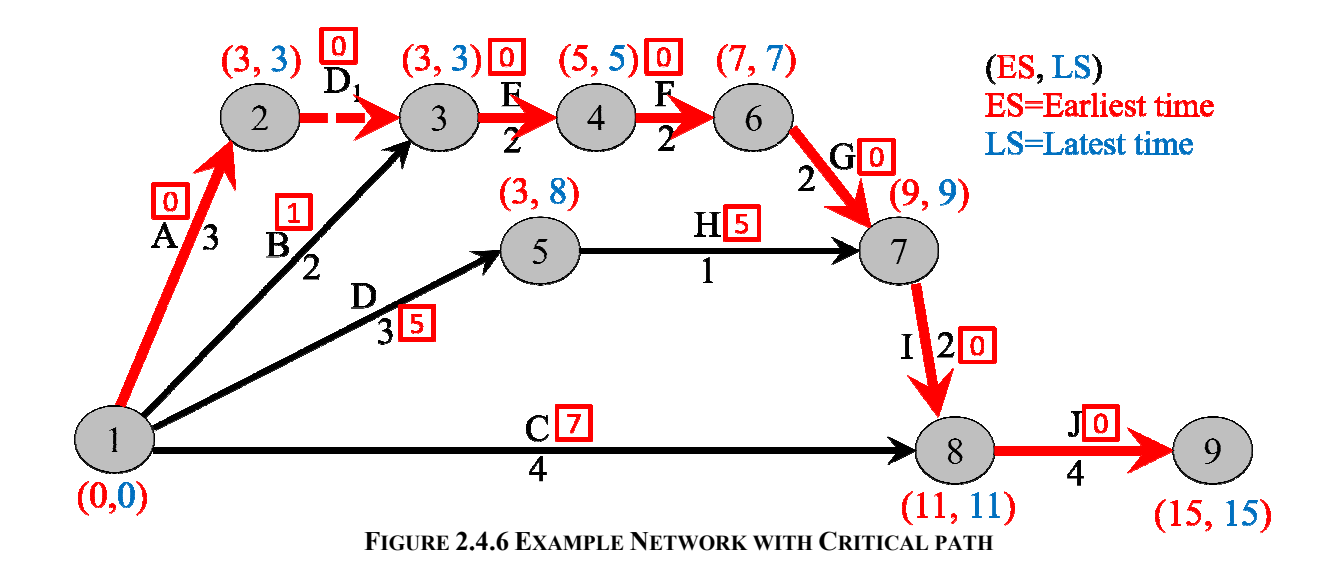

We know have some very valuable information.

The **critical path** is  $(1, 2) \rightarrow (2, 3) \rightarrow (3, 4) \rightarrow (4, 6) \rightarrow (6, 7) \rightarrow (7, 8) \rightarrow (8, 9)$ . Activities that can run late (activities with a slack time  $\begin{pmatrix} 0 \end{pmatrix}$ are activities B, D, H, C

The completion time of our project=15 days.

PERT METHOD

Using the PERT method our activity chart would need three deterministic time for duration of the project shown in FIGURE 2.4.7.

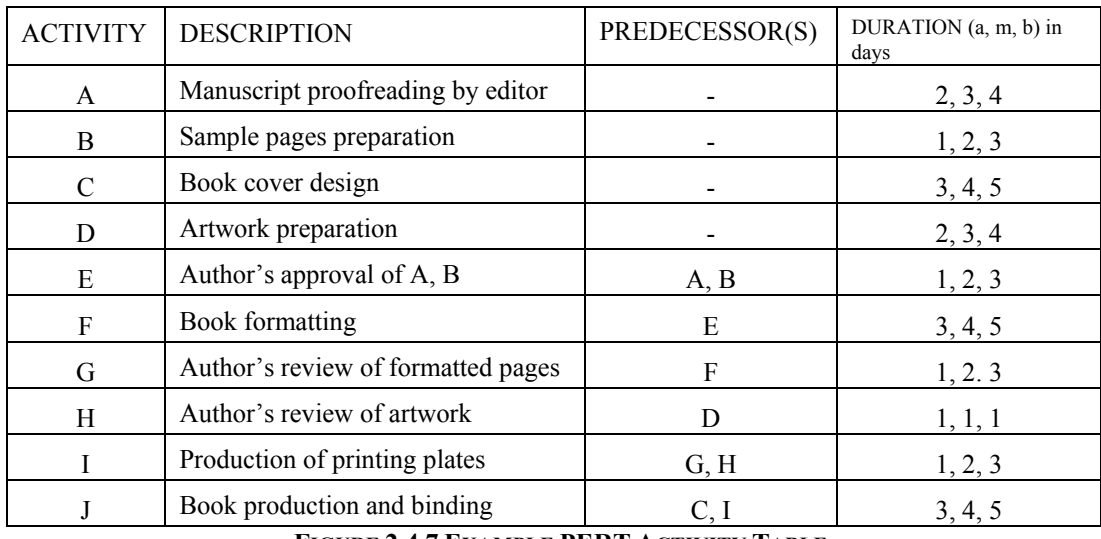

FIGURE 2.4.7 EXAMPLE PERT ACTIVITY TABLE

Notice that for activity H, Author's review of artwork, the duration is 1 for optimistic, most likely, and pessimistic times. This implies an activity that will always take 1 day regardless of the three estimates. It should also be obvious that the  $\mu$ , the mean, will equal 1, and  $\sigma^2$ , the variance, will equal 0.

 For simplicity we used the duration time from the CPM activity chart as the most likely time, and, with the exception of H, we added one day for the pessimistic time, and likewise, subtracted one day for the optimistic time. So when we

calculate the mean using our formula  $\mu = \frac{a^2 + 4m + b}{6}$  $\frac{m+b}{6}$ ) for each activity we will get the most likely time for that activity as the result.

We can now calculate the standard deviation and variance using the formula for standard deviation  $\sigma = \frac{b-a}{c}$  $\frac{a}{6}$ ) and the variance being  $\sigma^2$ . We will calculate the  $\sigma_{\text{13}}$  and  $\textit{Var}_{\text{13}}$  for activity B as followed:  $\sigma_{13} = \frac{3-1}{6}$  $\frac{-1}{6} = \frac{1}{3}$  $\frac{1}{3}$ =.333 and **Var**<sub>13</sub>= $(\sigma_{13})^2$  ≈.11

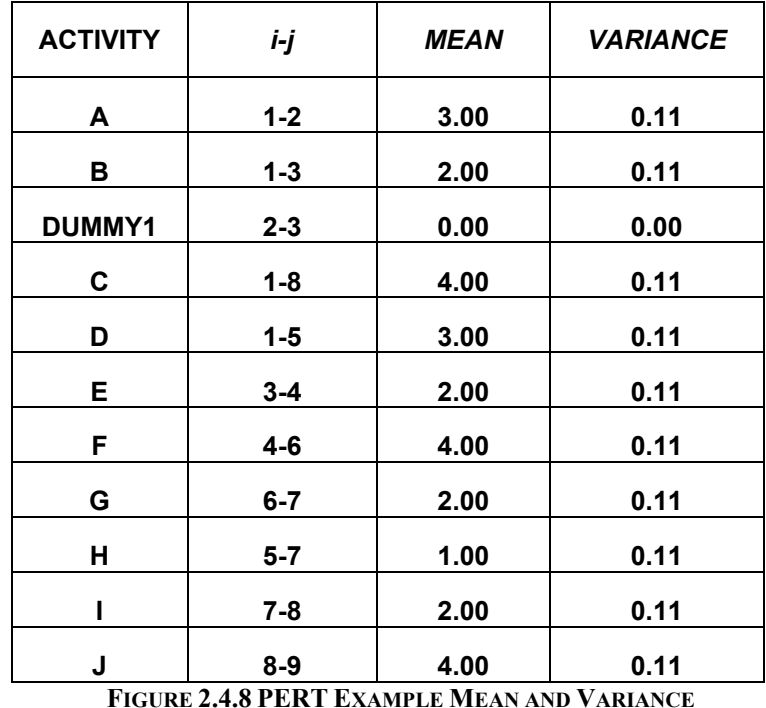

The following table has all the computations:

The next step is to calculate the Mean of the path and the standard deviation of the path.

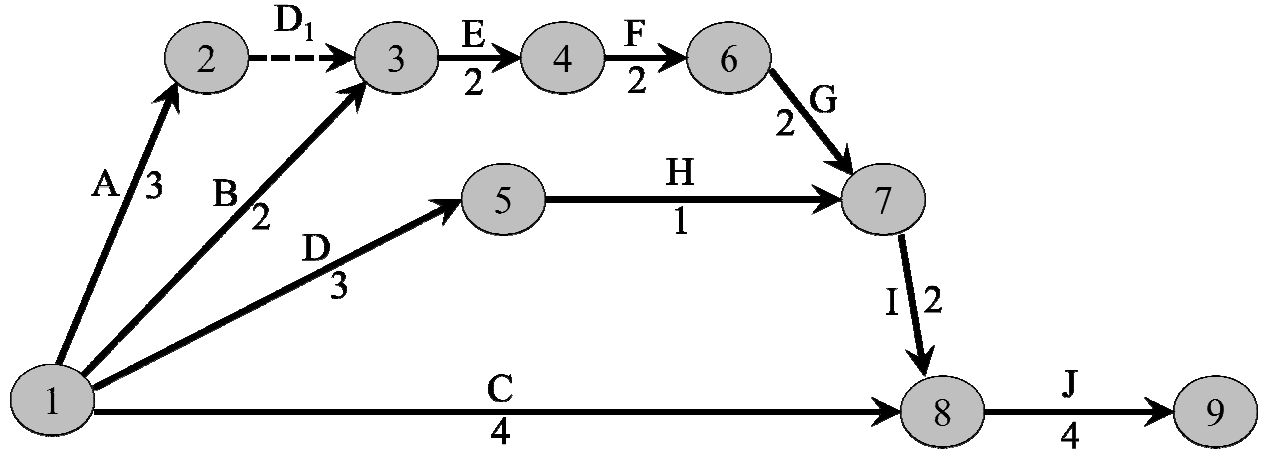

**FIGURE 2.4.9 PERT EXAMPLE NETWORK** 

Mean of the path is simply just adding the the mean of each activity to get to a certain node. For example is we wish to calculate the Mean of the Path to node 4, we would simply add  $3+0$  (Dummy mean) +2=5. Likewise the standard deviation of the path is just a sum of the standard deviation of the path. Figure 2.4.10 should better demonstrate this. The table is also giving  $T_{ij}$  which is the Time in which we would like to know the probability of completing the project in. As noted in the final row, the probability of completing the project in 18 days is 88%. In order to arrive at this, we use the Path Mean and Path Standard Deviation to calculate a Z-score  $(\mathbf{Z}_{ij})$  and use the Normal Distribution Table to find our probability.

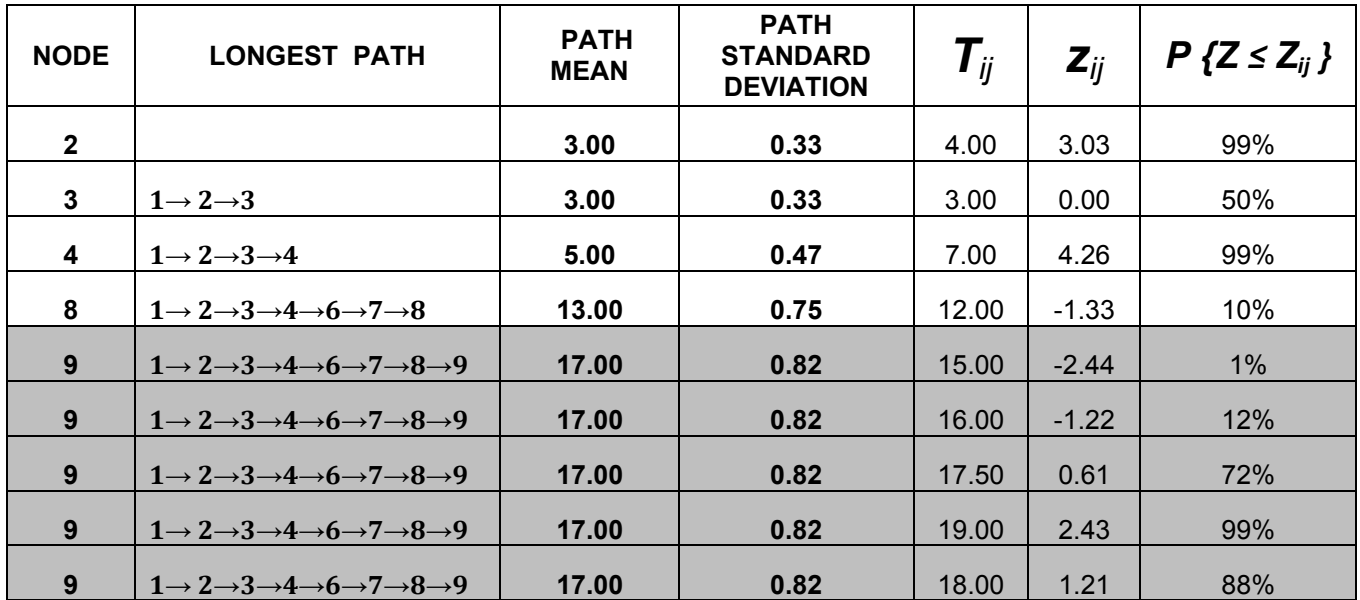

FIGURE 2.4.10 PERT EXAMPLE RESULTS

# **SECTION 3 MY PROJECT**

### **3.1 CREATING MY PROJECT**

When deciding to do this project I wanted to be able to apply a mathematical concept to something I am interested in. I have a desire to one day build my home, and immediately saw how using CPM and PERT could help me in managing such a project.

The core of my project was to create a network from scratch, create the network, use both methods, and analyze my results.

### **3.2 TASK**

#### **CPM**

I will first begin using the CPM to do my project. So I had to create fixed durations for my activities which starts at Activity A: Site Work, and finishes upon completion of Activity Y: Move in **FIGURE 3.2.1.** Using the rules described in previous sections I constructed a network shown in **Figure 3.2.1.**

Now that we have a network we will begin by computation the Earliest Occurrence Times (Forward Pass), these calculations can be seen in **FIGURE 3.2.3**. Notice that we get a Project Completion Time of 128 working days.

Once all Earliest Occurrence Times are calculated we can start computing our Latest Occurrence Time, recall that we begin by setting  $E_{23}$ = $L_{23}$ =128, then using a backwards pass to calculate all Latest Occurrence Times (FIGURE).

Slack times are calculated using both the Earliest Occurrence Time and Latest Occurrence Times. The slack time computations tell us which activities are critical—have a slack time of zero, and which activities are non-critical—have a slack time greater than zero. The critical path is a path on the network from the start node to finish node, which contain slack times of zero. Note that there can be more than one pass, and a critical path can contain a dummy activity.

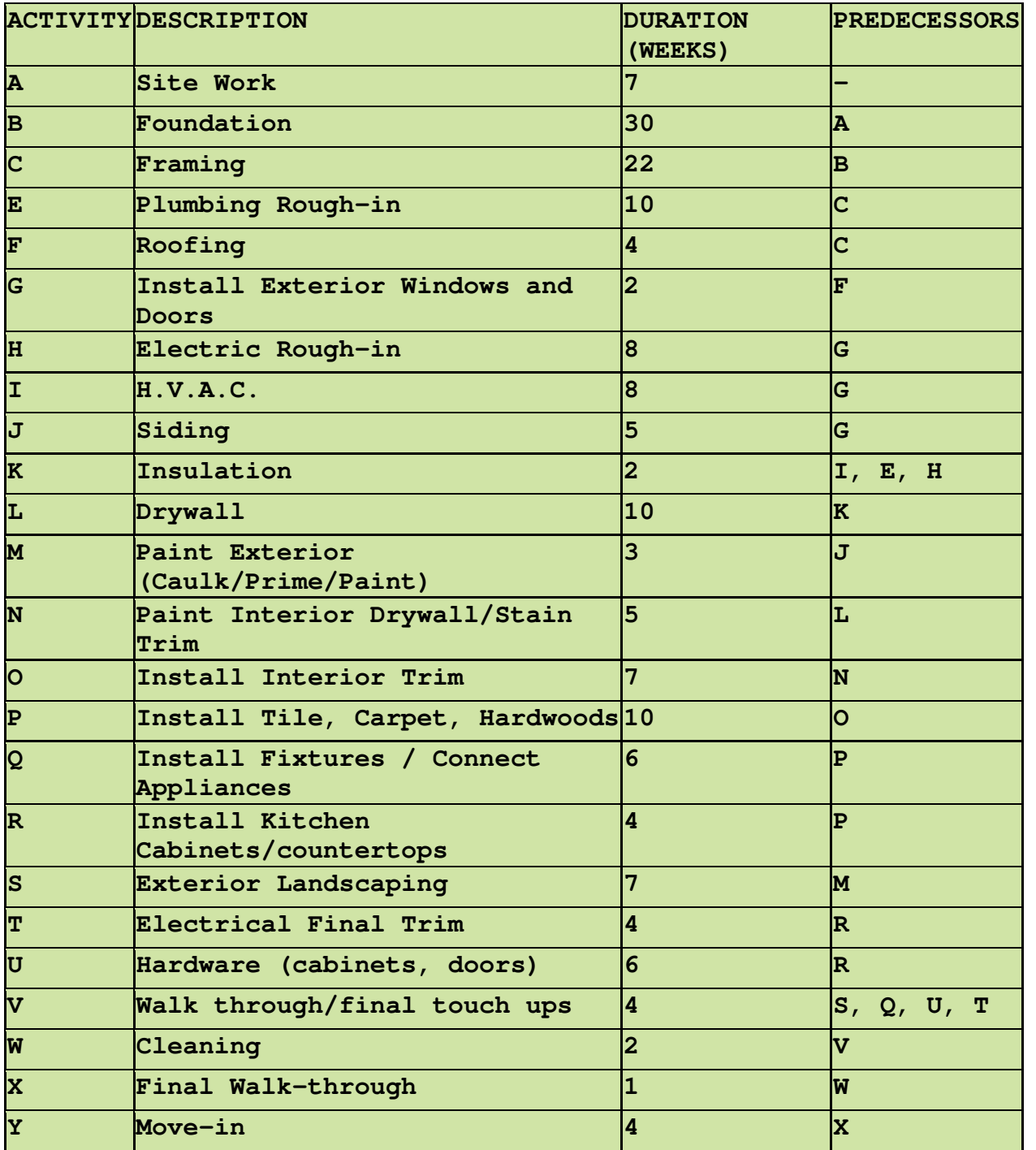

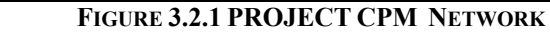

# FIGURE 3.2.1 PROJECT CPM NETWORK

# FIGURE 3.2.3 PROJECT CPM COMPLETE COMPUTATIONS

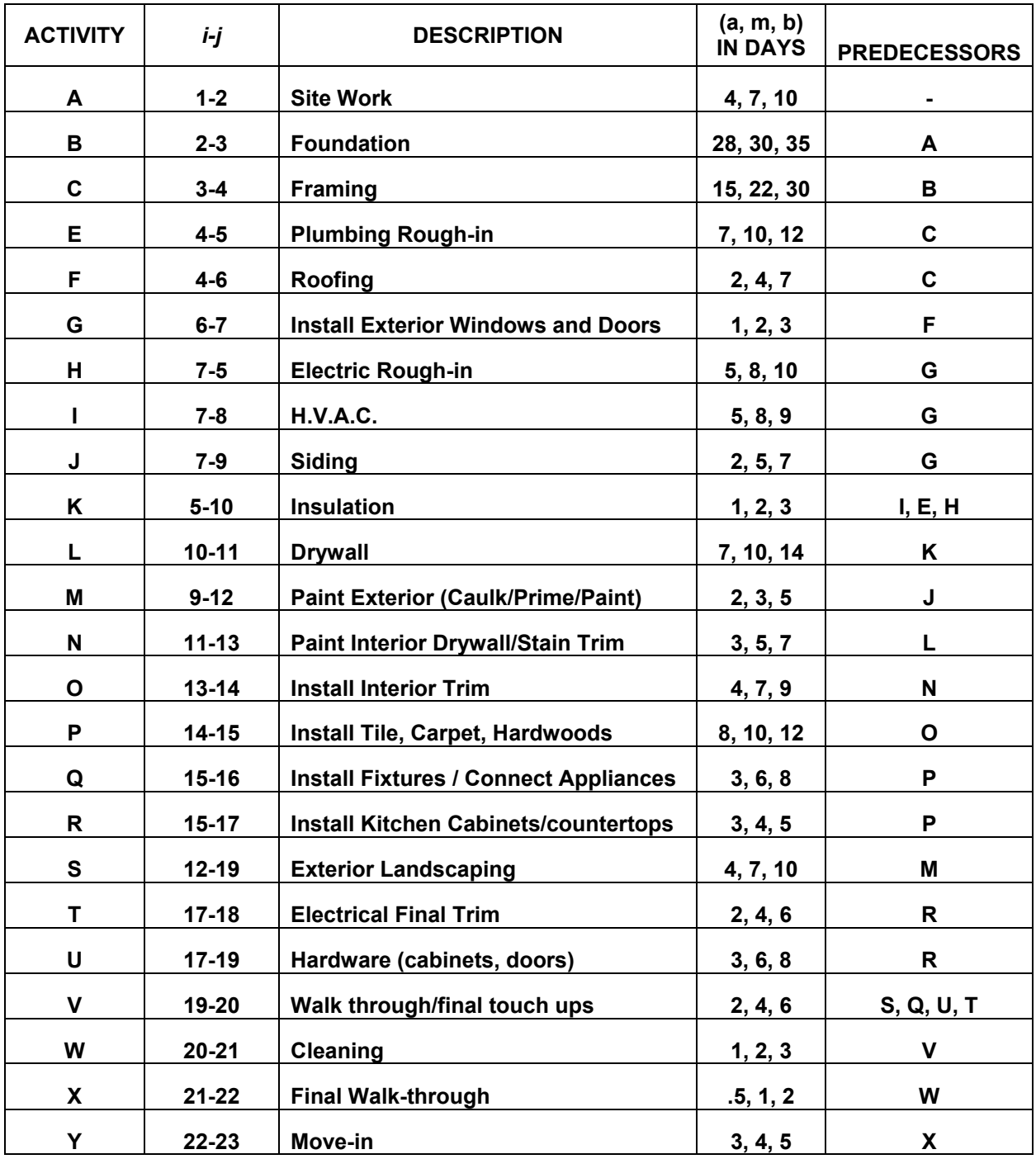

FIGURE 3.2.4 PROJECT PERT ACTIVITY TABLE

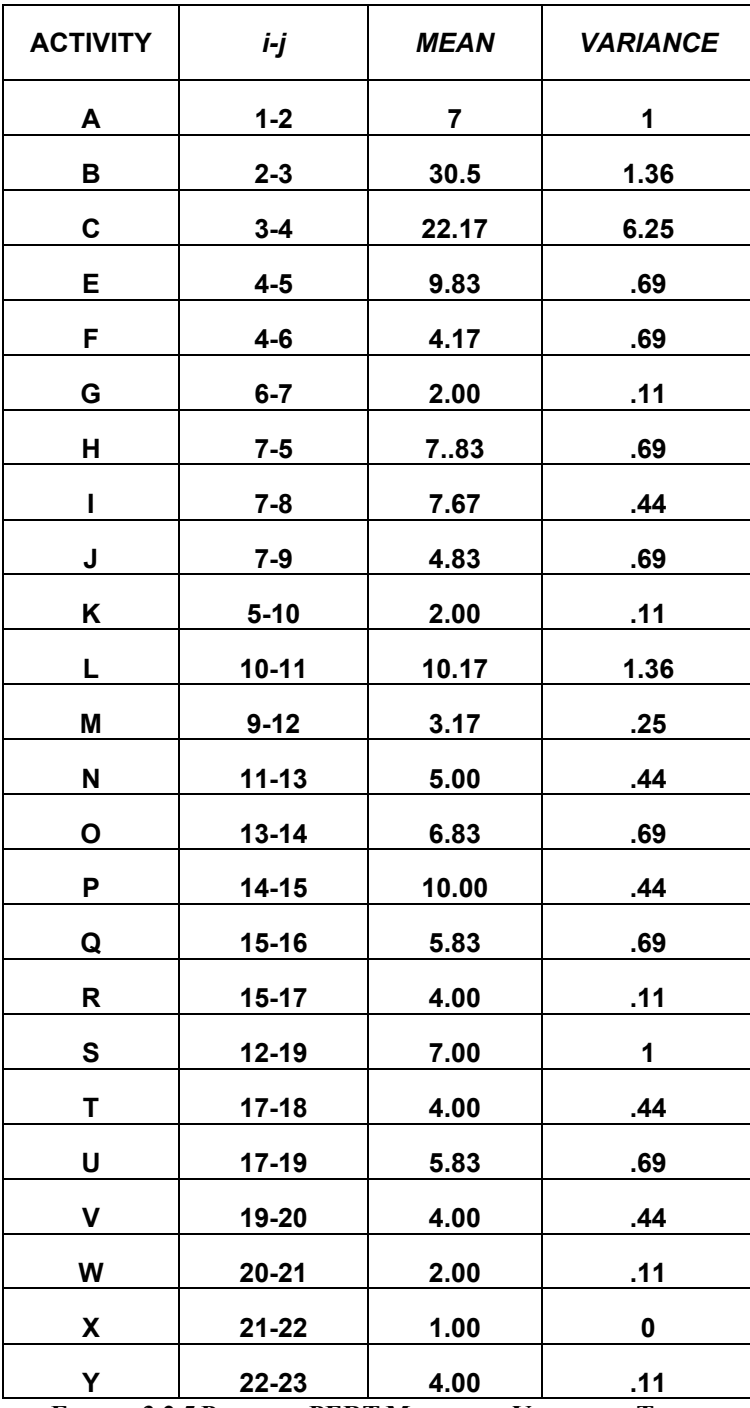

FIGURE 3.2.5 PROJECT PERT MEAN AND VARIANCE TABLE

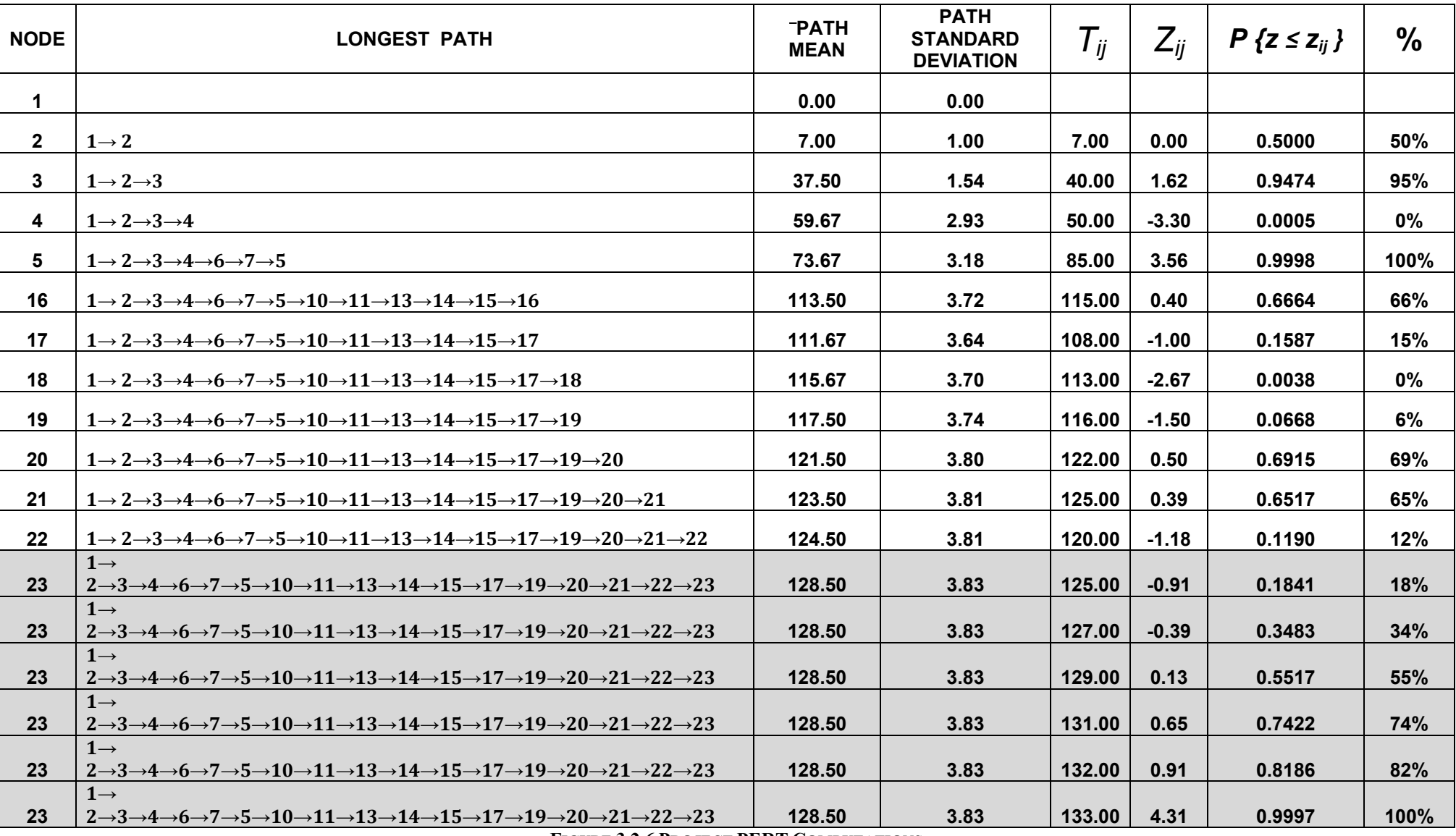

**FIGURE 3.2.6 PROJECT PERT COMPUTATIONS** 

### **PERT**

As shown in FIGURE 2.3.4 we first started with the Activity Table showing a, m, and b. In the following table FIGURE 3.2.5 we began calculated the mean and variance and creating a table to better organize our computations.

Once the mean and variance table was constructed (FIGURE 3.2.5) we could then calculate the Path Mean and Path Standard Deviation.

Looking at FIGURE 3.2.6, the most important computation is the Path Mean to reach our final node, completing the entire project (Notice that our CPM calculation gave us a completion time of 128 days, and our PERT calculation gives us a completion time of 128.50 days).

The table also tells us the probability that we complete the project by a specific time frame **Tij.** This is one of the advantages to using the PERT Method.

# **SECTION 4 ANALYSIS OF METHODS**

## **4.1 Compare and Contrast**

The PERT Method seems to work better for projects that the project manager is not familiar with. Using my example, say I decide to want to add built-in customized solid wood cabinets. I might know how to make them, but have only done it on a small scale, so PERT would compute better results. While doing this project I also realized some other advantages of the PERT method not visible in my report. If a general contractor needed to build a home for a customer, assuming he has built a home numerous times, he can use previous project times to compute a completion time for the customer using CPM, but what if the customer threw in a stipulation? Let's say the customer wanted the home built by a specific date? The contractor can use the PERT method and determine optimistic and pessimistic times to take into consideration weather conditions for the time frame of project. If the contractor usually uses a 6 man crew in constructing the home, PERT would calculate the probability of finishing the home in the requested time, and help determine how big a crew he needs, and a very important key to the success of his project, how much he will have to charge for the additional crew.

One advantage to CPM is the slack time calculations. For activity M (Painting exterior of home), let's say it rains for a week straight, or it is too cold to paint (because paint will not dry) then we know that activity M can take an extra 37 days to be completed, and we will still be on target to complete project as planned. CPM will help project managers identify activities that will delay a project from being completed on time. In building a home, the contractor can pay extra attention to critical activities and if they seem to be running behind, he can act quickly by adding workers, to minimize losses. Instead of causing a critical activity to be late (possibly increasing cost of other critical activities) he can minimize it by only having to increase the cost of that activity.

# **CONCLUSIONS**

In conclusion if you as a project manager are working with a project for the first time it would probably be best to use PERT. After using the method and getting more consistent completion times for activities, they at that point can become the duration of those activities using CPM. While both methods were invented separate from each other I observed a definite link between the two.

#### **REFERENCES**

Taha, Hamdy. Operations Research: An Introduction. Prentice Hall, 2007 (Edi. 8).

Bronson, Richard. & Naadimuthu, Govindasami. Schaum's Outlines: Operations Research. McGraw-Hill, 1982 (Edi. 2)

Baker, Samuel. "Critical Path Method" 2004. University of South Carolina. 14 Apr 2004. http://hspm.sph.sc.edu/COURSES/J716/CPM/CPM.html.

Moore, Weatherford (2001). Decision modeling: With Microsoft Excel. Prentice Hall, 2001 (Edi. 6).

Redl, Timothy. "Class Notes", STATS 4303 Decision Mathematics, University of Houston-Downtown, Fall 2009.

A Sample Residential Construction Schedule. (2008)**.** Retrieved March 1, 2010, taken from B4UBuild website: http://www.b4ubuild.com/resources/schedule/6kproj.shtml